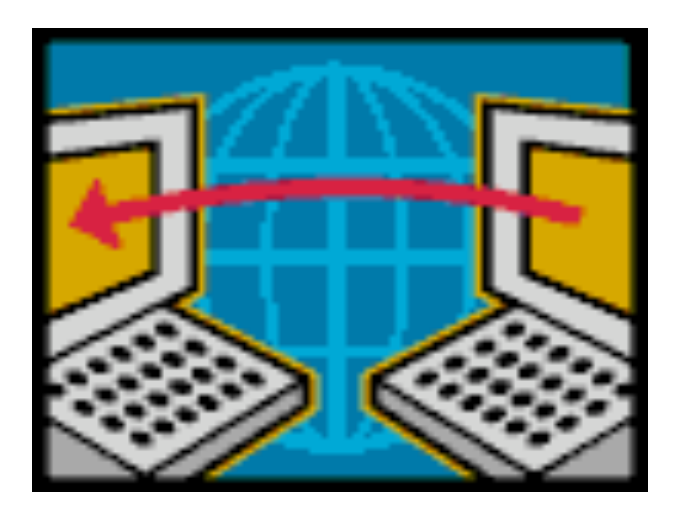

#### UNDERLAYS and MIDDLEBOXES

#### **READING:
SECTION
8.**

COS
461:
Computer
Networks Spring 2010 (MW 3:00-4:20 in COS 105)

Mike
Freedman http://www.cs.princeton.edu/courses/archive/spring10/cos461/

# Outline
today

- Network-layer principles
	- $-$  Globally unique identifiers and simple packet forwarding
	- Middleboxes
	and
	tunneling
	to
	violate
	these
	principles…
- Underlay
tunnels
	- Across
	routers
	within
	AS,
	build
	networks
	"below"
	IP
	route
	- $-$  Provide better control, flexibility, QoS, isolation, ...
- Network Address Translation (NAT)
	- Multiple machines w/ private addrs behind a single public addr
- Firewalls
	- Discarding
	unwanted
	packets
- LAN
appliances
	- Improving
	performance
	and
	security
	- Using a middlebox at sending and receiving sites  $\frac{1}{2}$

We saw tunneling "on top of" IP. What about tunneling "below" IP?

Introducing Multi-Protocol Label Switching (MPLS)

## MPLS
Overview

#### • **Main
idea:**Virtual
circuit

- Packets forwarded based only on circuit identifier

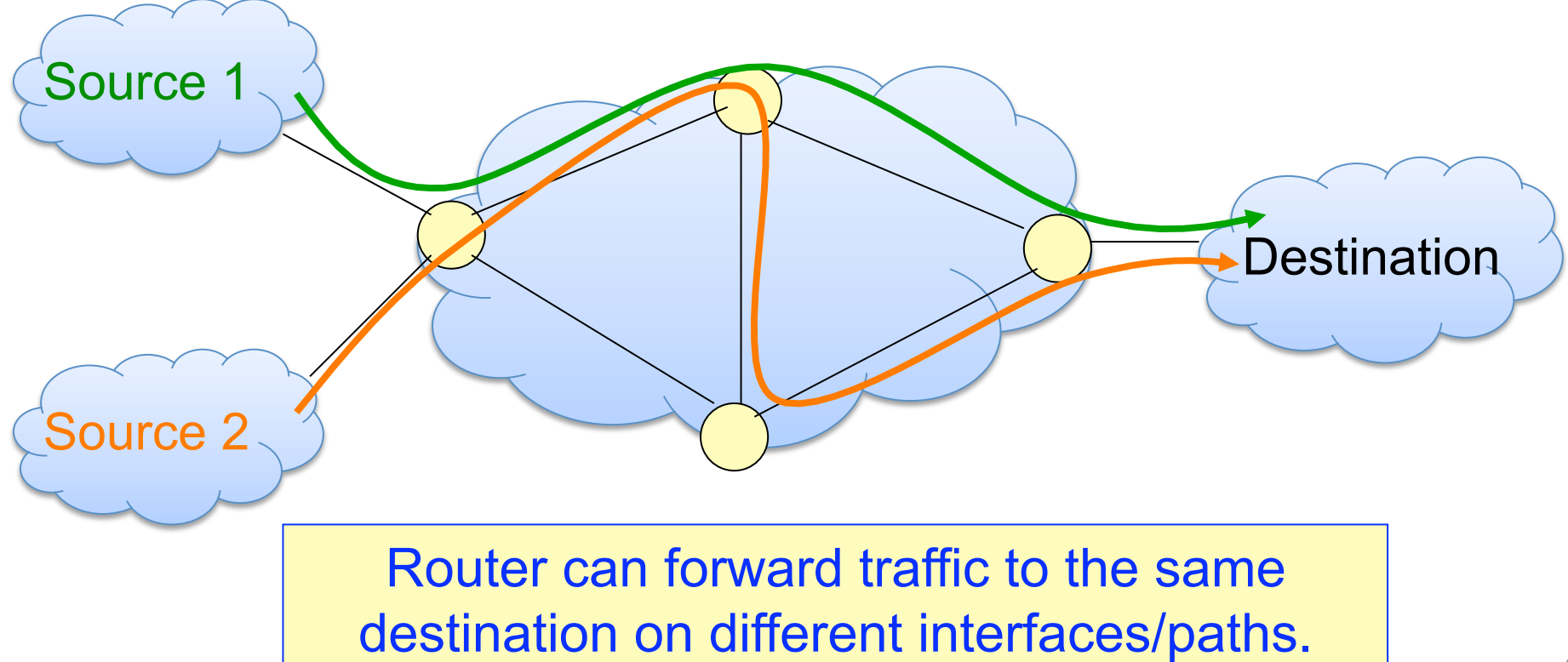

## MPLS
Overview

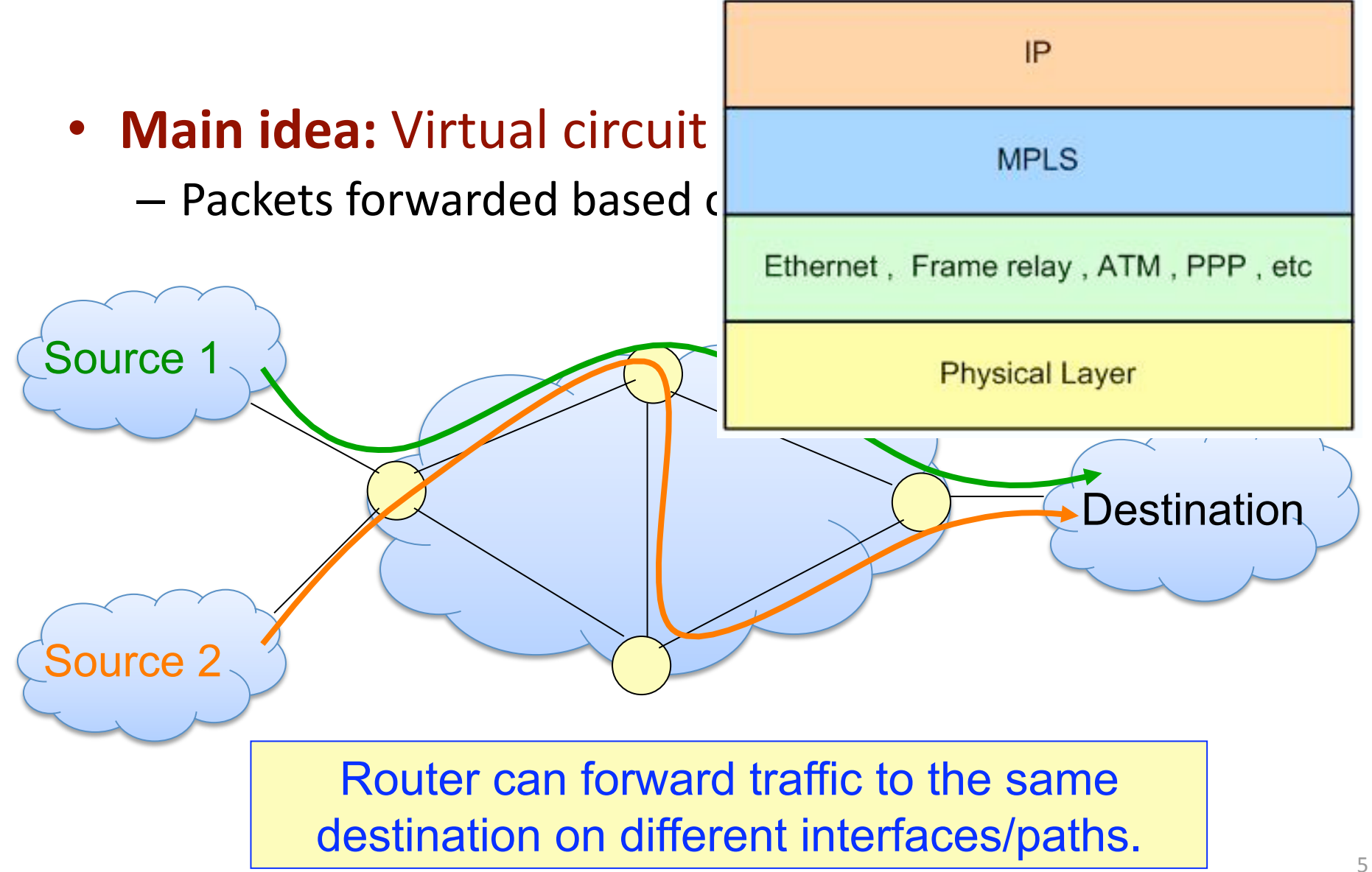

#### Circuit Abstraction: Label Swapping

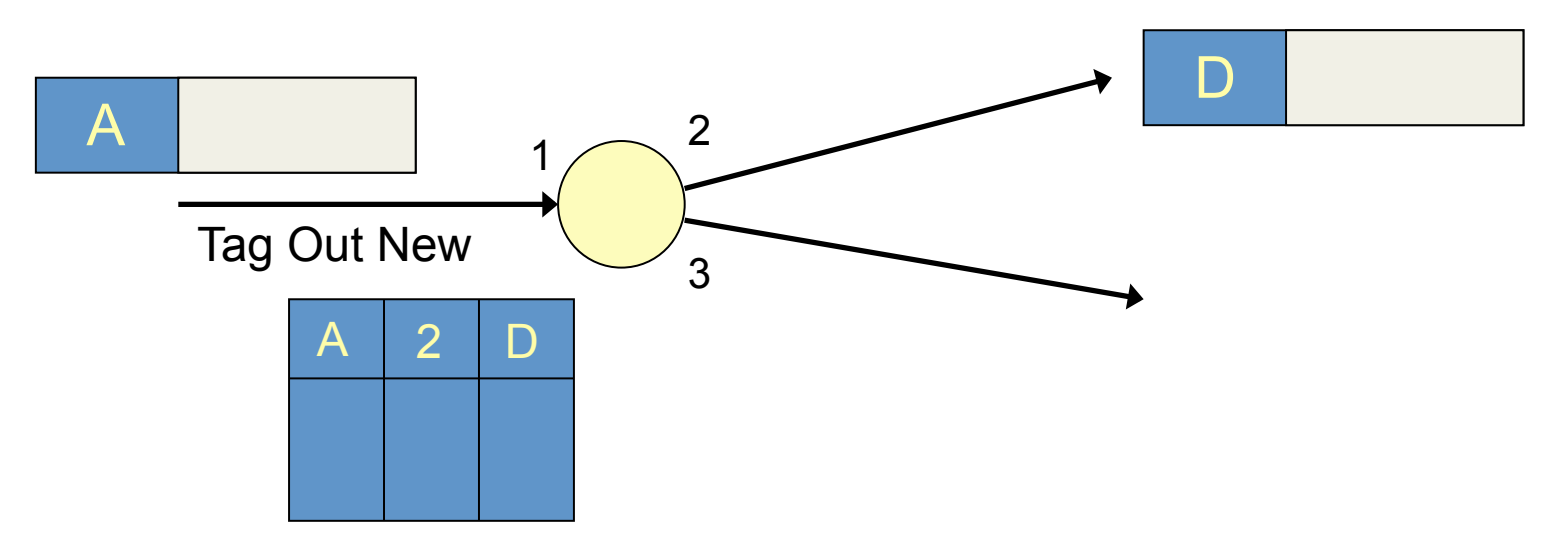

- Label-switched paths (LSPs): Paths are "named" by the
label
at
the
path's
entry
point
- At each hop, MPLS routers:
	- Use
	label
	to
	determine
	outgoing
	interface,
	new
	label
	- Thus,
	push/pop/swap
	MPLS
	headers
	that
	encapsulate
	IP
- **Label distribution protocol:** responsible for disseminating signalling information

# Reconsider
security
problem

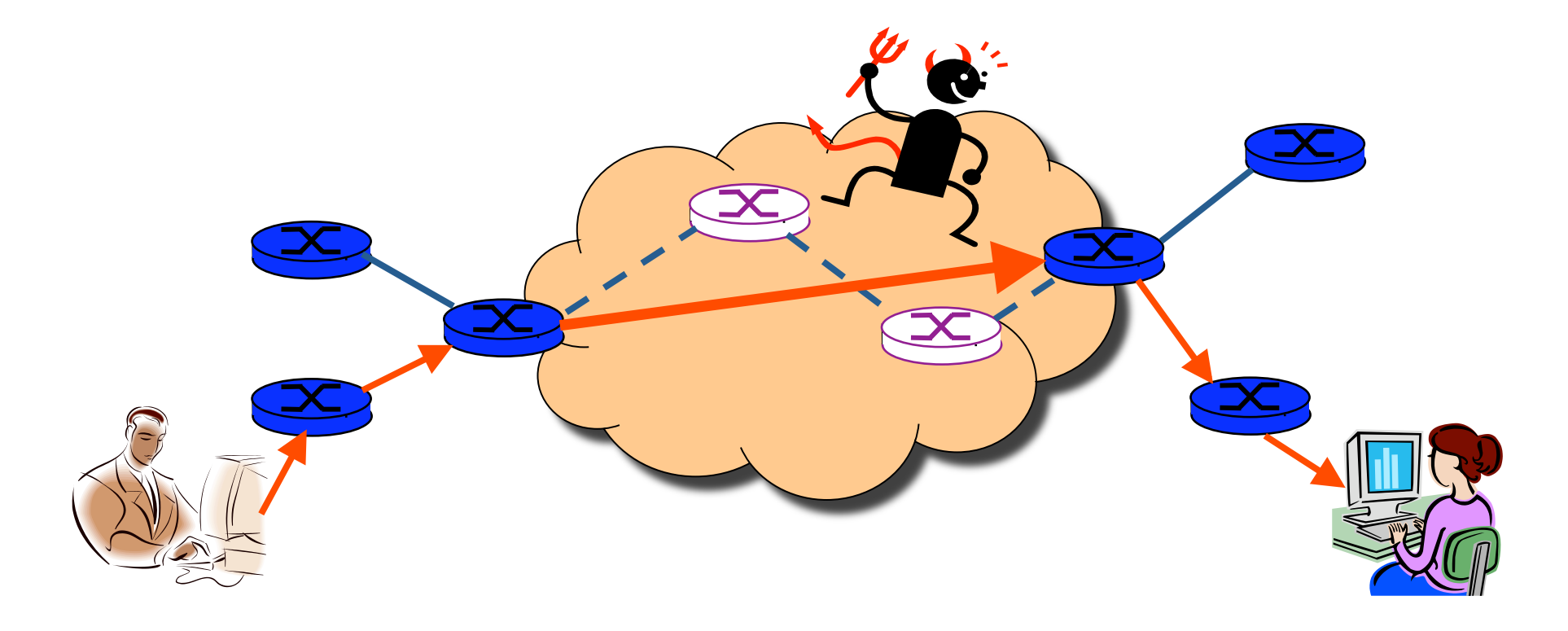

# Layer
3
Virtual
Private
Networks

- Private communications over a public network
- A set of sites that are allowed to communicate with
each
other
- Defined by a set of administrative policies
	- $-$  Determine both connectivity and QoS among sites
	- Established
	by
	VPN
	customers
	- One
	way
	to
	implement:
	BGP/MPLS
	VPN
	(RFC
	2547)

# Layer
3
BGP/MPLS
VPNs

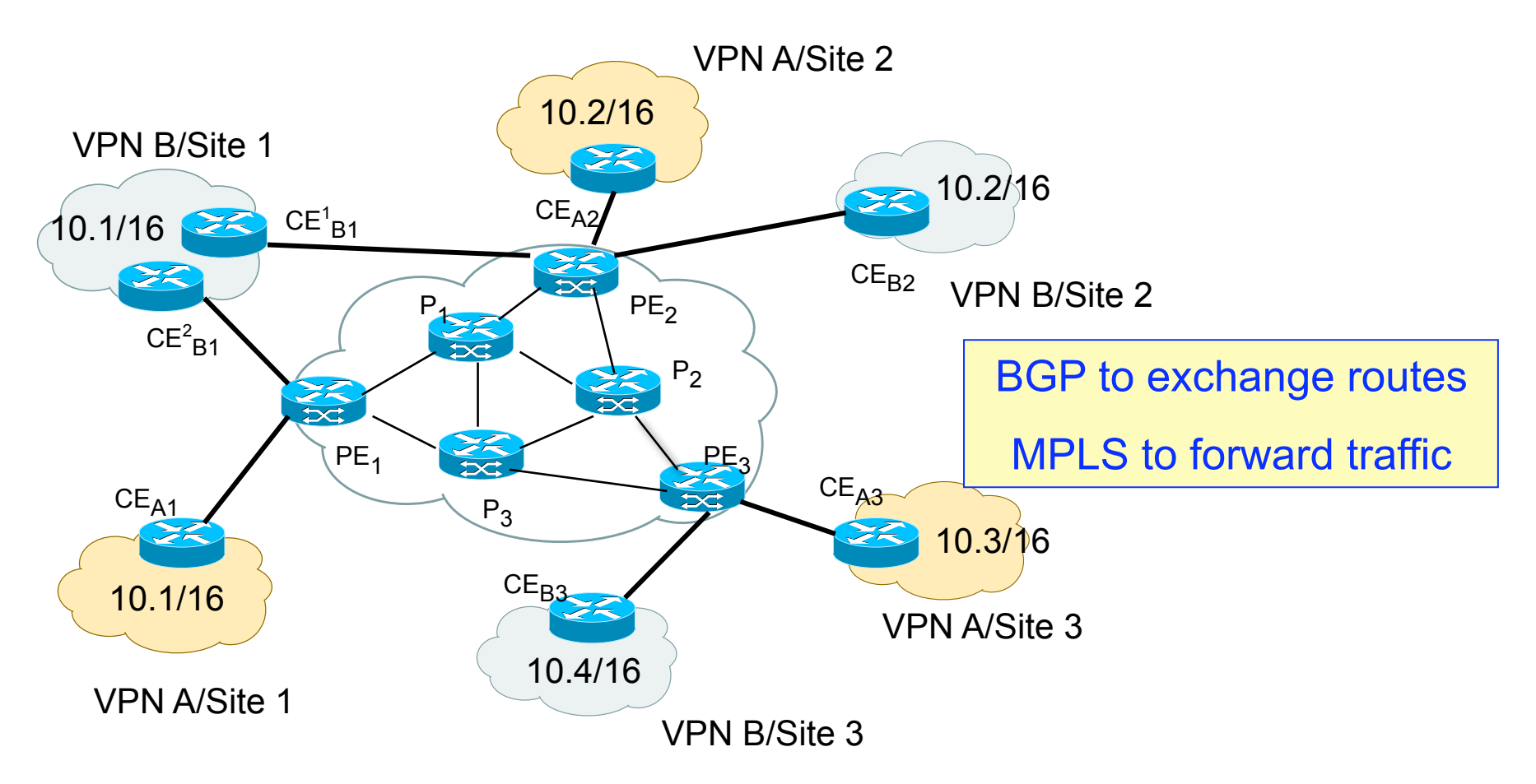

- **Isolation:** Multiple logical networks over a single, shared
physical
infrastructure
- Tunneling: Keeping routes out of the core

# High-Level Overview of Operation

- IP
packets
arrive
at
provider edge
router
(PE)
- Destination IP looked up in forwarding
table
	- Multiple "virtual" forwarding tables

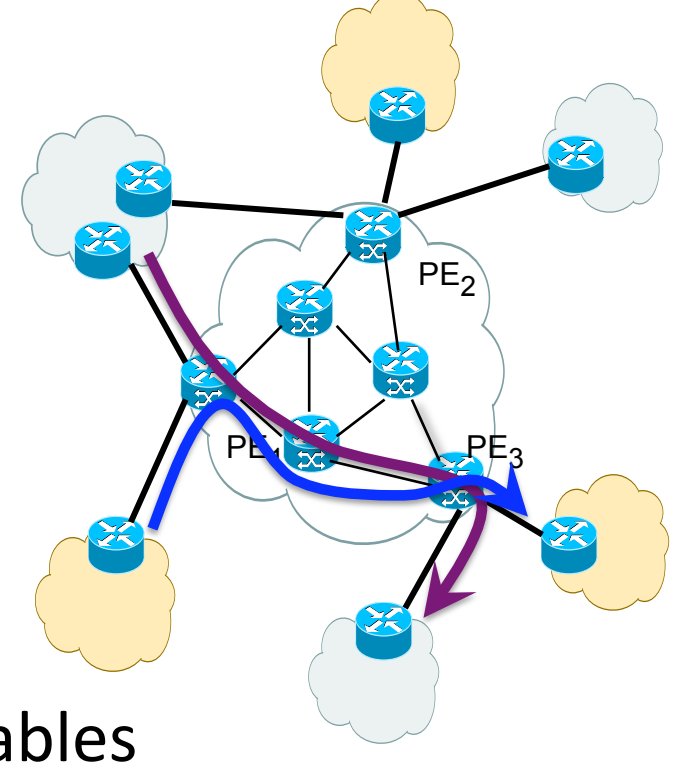

Datagram sent to customer's network using tunneling
(*i.e.,* an
MPLS
label‐switched
path)

# Virtual Routing and Forwarding

- Separate tables per customer at each router
	- RFC 2547: Route Distinguishers

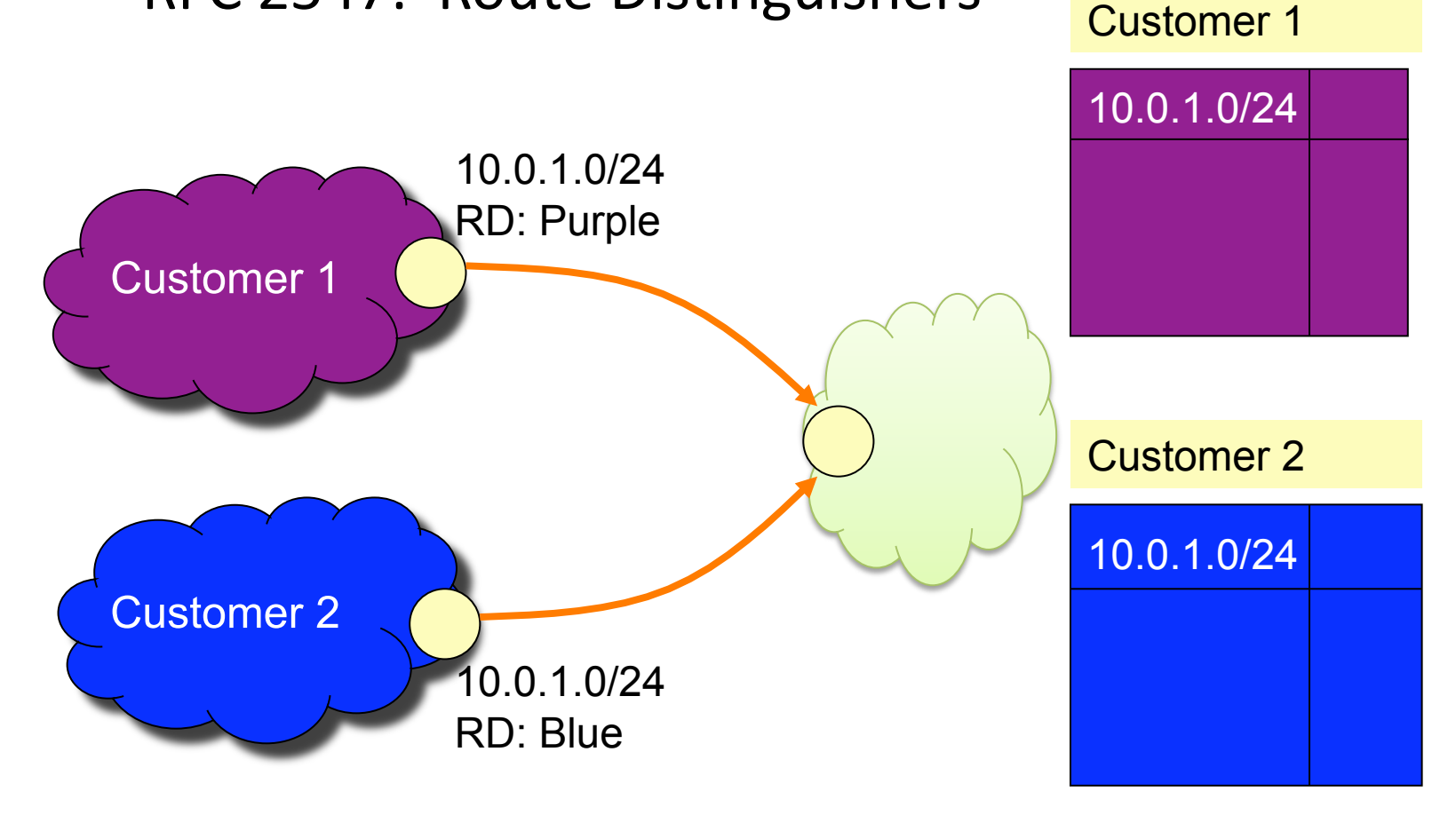

# Forwarding
in
BGP/MPLS
VPNs

- **Step 1:** Packet arrives at incoming interface
	- Site
	VRF
	determines
	BGP
	next‐hop
	and
	Label
	#2

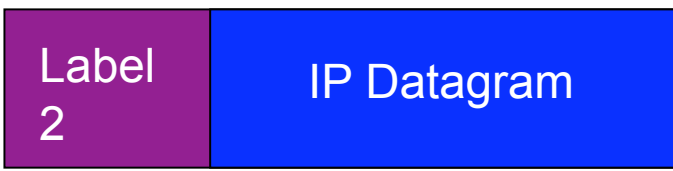

● Step 2: BGP next-hop lookup, add corresponding LSP (also
at
site
VRF)

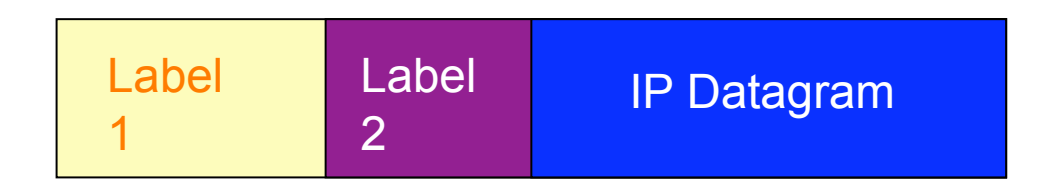

# Forwarding

- PE and P routers have BGP next-hop reachability through
the
backbone
IGP
- Labels are distributed through LDP (hop-by-hop) corresponding
to
BGP
Next‐Hops
- **Two-Label Stack** is used for packet forwarding
	- Top label indicates Next-Hop (interior label)
	- Second label indicates outgoing interface / VRF (exterior label)

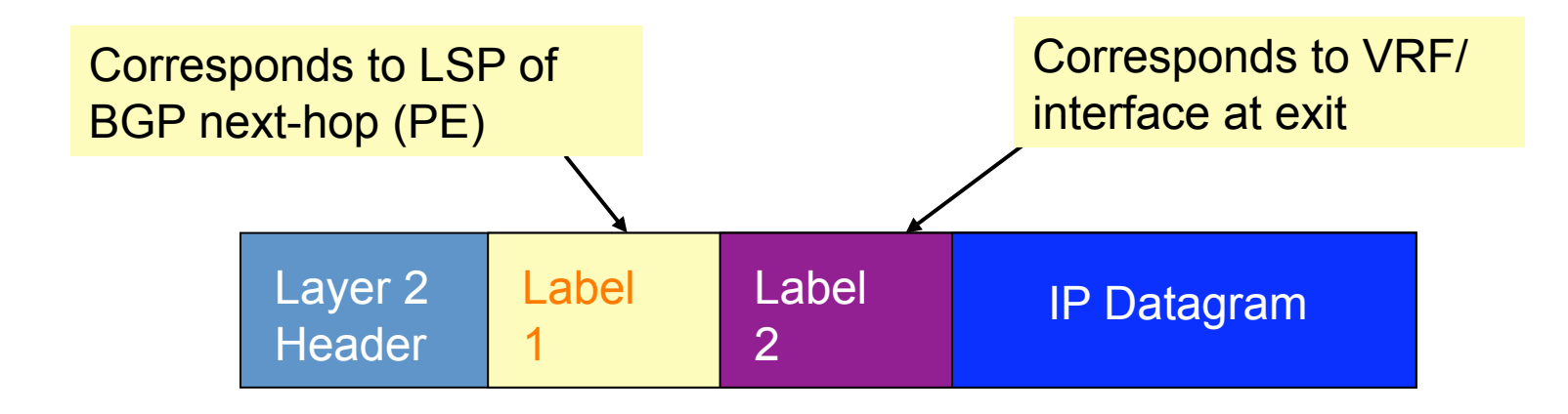

# Forwarding

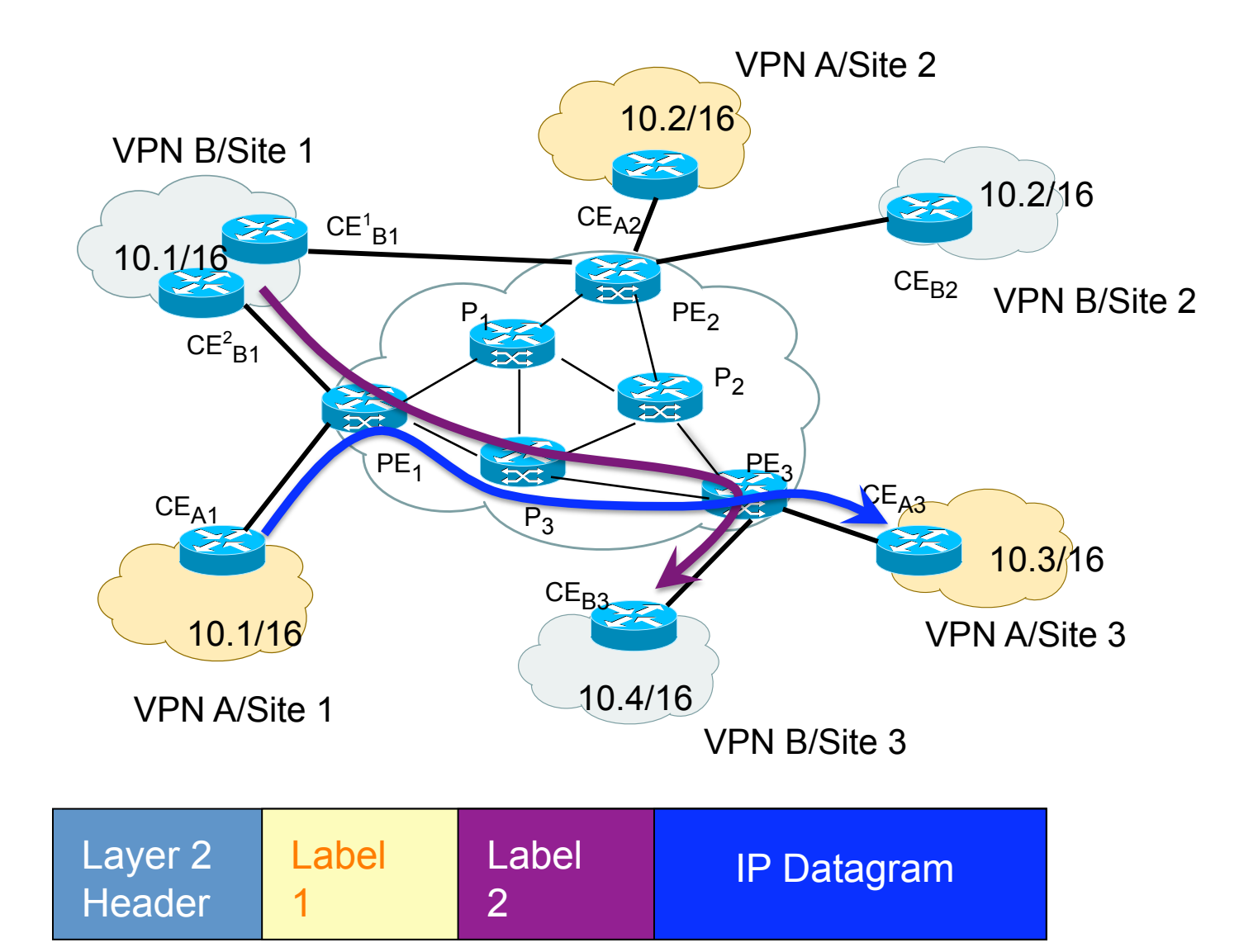

# Middleboxes

# Network‐Layer
Principles

- Globally unique identifiers
	- Each
	node
	has
	a
	unique,
	fixed
	IP
	address
	- …
	reachable
	from
	everyone
	and
	everywhere
- Simple packet forwarding
	- Network
	nodes
	simply
	forward
	packets
	- …
	rather
	than
	modifying
	or
	filtering
	them

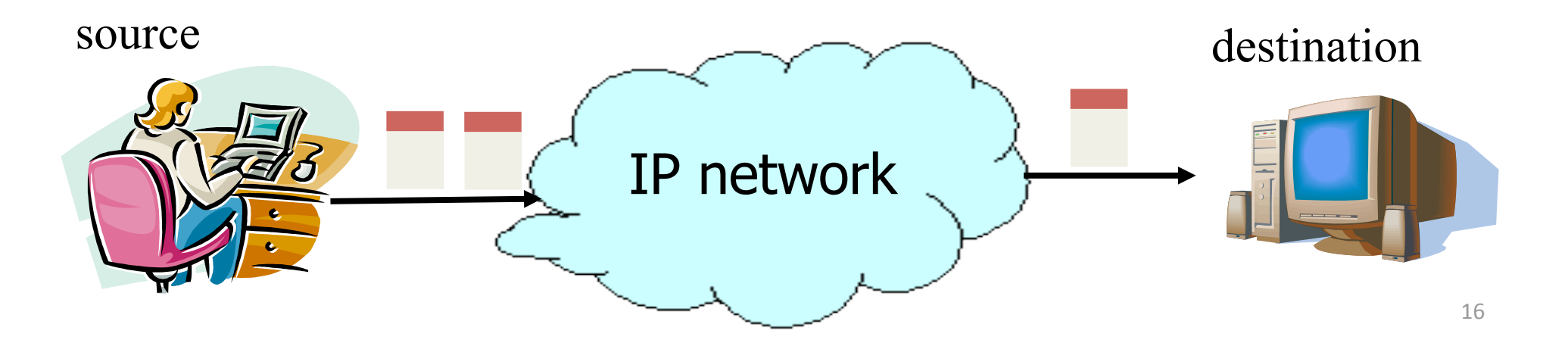

# Internet
Reality

- Host mobility
	- Changes
	in
	IP
	addresses
	as
	hosts
	move
- IP address depletion
	- Dynamic
	assignment
	of
	IP
	addresses
	- Private
	addresses **(10.0.0.0/8,
	192.168.0.0/16,
	…)**
- Security
concerns
	- Discarding
	suspicious
	or
	unwanted
	packets
	- Detecting suspicious traffic
- Performance
concerns
	- $-$  Controlling how link bandwidth is allocated
	- Storing
	popular
	content
	near
	the
	clients

# Middleboxes

- Middleboxes
are
intermediaries
	- $-$  Interposed in-between the communicating hosts
	- Often without knowledge of one or both parties
- Examples
	- Network
	address
	translators
	- Firewalls
	- Traffic
	shapers
	- Intrusion detection systems
	- Transparent
	Web
	proxy
	caches
	- Application accelerators
	- Tunnel
	endpoints

# Two
Views
of
Middleboxes

- An abomination
	- Violation of layering
	- Cause
	confusion
	in
	reasoning
	about
	the
	network
	- Responsible
	for
	many
	subtle
	bugs
- A practical necessity
	- Solving
	real
	and
	pressing
	problems
	- Needs
	that
	are
	not
	likely
	to
	go
	away
- Would they arise in *any* edge-empowered network,
even
if
redesigned
from
scratch?

# Network Address Translation

# History
of
NATs

- IP address space depletion
	- $-$  Clear in early 90s that  $2^{32}$  addresses not enough
	- Work
	began
	on
	a
	successor
	to
	IPv4
- In the meantime...
	- Share
	addresses
	among
	numerous
	devices
	- $-$  ... without requiring changes to existing hosts
- Meant to provide temporary relief
	- Intended
	as
	a
	short‐term
	remedy
	- Now,
	NAT
	are
	very
	widely
	deployed
	- $-$  ... much moreso than IPv6  $\odot$

# Active Component in the Data Path

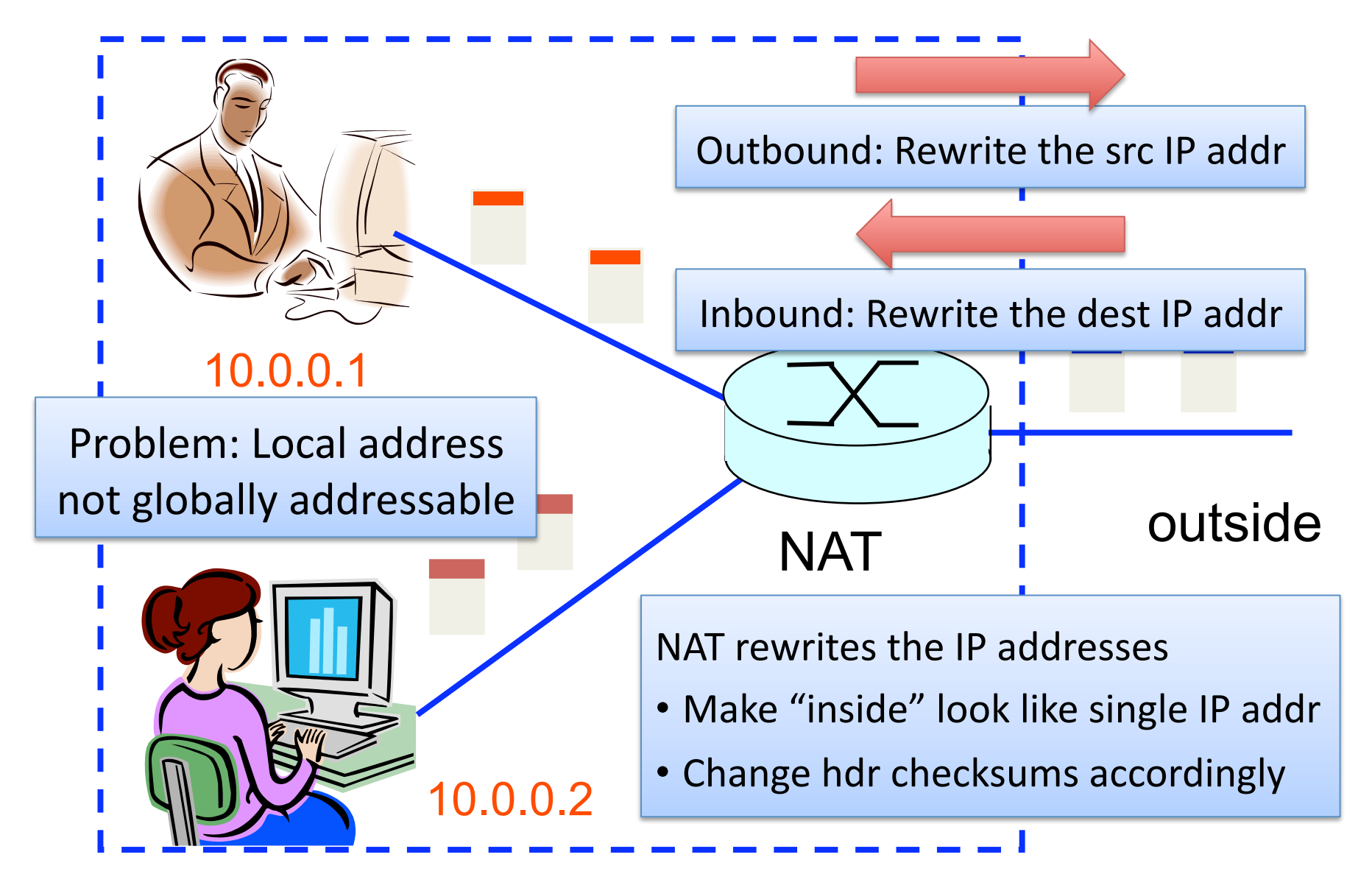

### What if Both Hosts Contact Same Site?

- Suppose hosts contact the same destination
	- E.g.,
	both
	hosts
	open
	a
	socket
	with
	local
	port
	3345 to destination 128.119.40.186 on port 80
- NAT gives packets same source address – All
packets
have
source
address
138.76.29.7
- Problems
	- Can destination differentiate between senders?
	- Can
	return
	traffic
	get
	back
	to
	the
	correct
	hosts?

# Port-Translating NAT

- Map outgoing packets
	- Replace
	source
	address
	with
	NAT
	address
	- Replace
	source
	port
	number
	with
	a
	new
	port
	number
	- Remote
	hosts
	respond
	using
	(NAT
	address,
	new
	port
	#)
- Maintain a translation table
	- Store
	map
	of
	(src addr,
	port
	#)
	to
	(NAT
	addr,
	new
	port
	#)
- Map incoming packets
	- $-$  Consult the translation table
	- Map the destination address and port number
	- Local
	host
	receives
	the
	incoming
	packet

### Network Address Translation Example

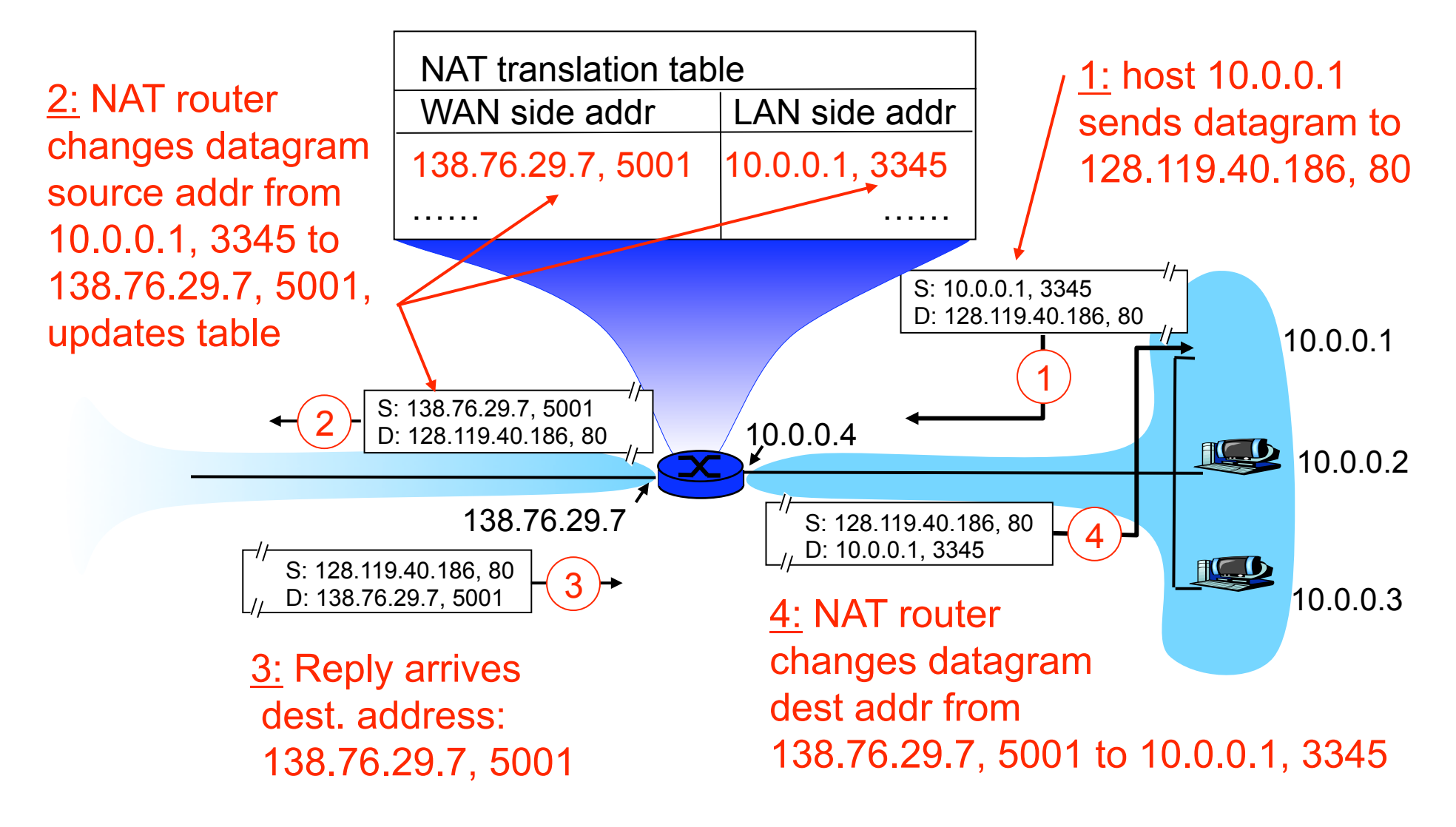

# Maintaining the Mapping Table

- Create an entry upon seeing a packet – Packet
with
new
(source
addr,
source
port)
pair
- Eventually, need to delete the map entry – But
when
to
remove
the
binding?
- If no packets arrive within a time window
	- …
	then
	delete
	the
	mapping
	to
	free
	up
	the
	port
	#s
	- $-$  At risk of disrupting a temporarily idle connection
- Yet another example of "soft state"

– I.e.,
removing
state
if
not
refreshed
for
a
while

# Where is NAT Implemented?

- Home router (e.g., Linksys box)
	- Integrates
	router,
	DHCP
	server,
	NAT,
	etc.
	- Use
	single
	IP
	address
	from
	the
	service
	provider
	- …
	and
	have
	a
	bunch
	of
	hosts
	hiding
	behind
	it
- Campus
or
corporate
network
	- $-$  NAT at the connection to the Internet
	- $-$  Share a collection of public IP addresses
	- Avoid
	complexity
	of
	renumbering
	end
	hosts
	and local
	routers
	when
	changing
	service
	providers

# **Practical Objections Against NAT**

- Port #s are meant to identify sockets
	- $-$  Yet, NAT uses them to identify *end hosts*
	- Makes
	it
	hard
	to
	run
	a
	server
	behind
	a
	NAT

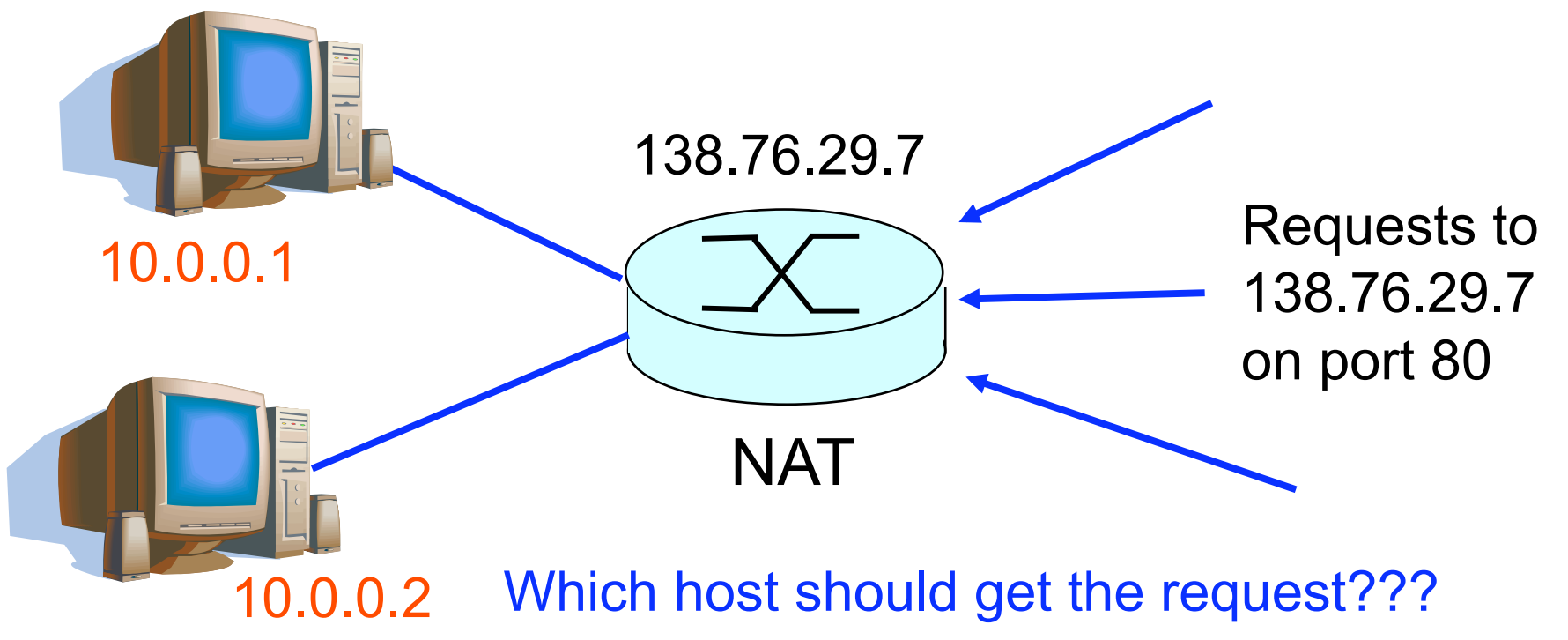

# Running
Servers
Behind
NATs

- Running servers is still possible
	- Admittedly with a bit more difficulty
- By explicit configuration of the NAT box
	- E.g.,
	internal
	service
	at
	<dst
	138.76.29.7,
	dst‐port
	80>
	- $-$  ... mapped to <dst 10.0.0.1, dst-port 80>
- More challenging for P2P applications – Especially
if *both*peers
are
behind
NAT
boxes
- Solutions possible here as well
	- $-$  Existing work-arounds (e.g., in Skype)
	- Ongoing
	work
	on
	"NAT
	traversal"
	techniques

# Principled Objections Against NAT

- Routers are not supposed to look at port #s
	- Network
	layer
	should
	care *only*about
	IP
	header
	- …
	and *not*be
	looking
	at
	the
	port
	numbers
	at
	all
- NAT violates the *end-to-end* argument – Network
nodes
should
not
modify
the
packets
- IPv6 is a cleaner solution
	- Better to migrate than to limp along with a hack

That's
what
you
get
when
you
design
a
network that puts power in the hands of end users!

# Firewalls

# **Firewalls**

Isolates organization's internal net from larger
Internet,
allowing
some
packets
to pass,
blocking
others.

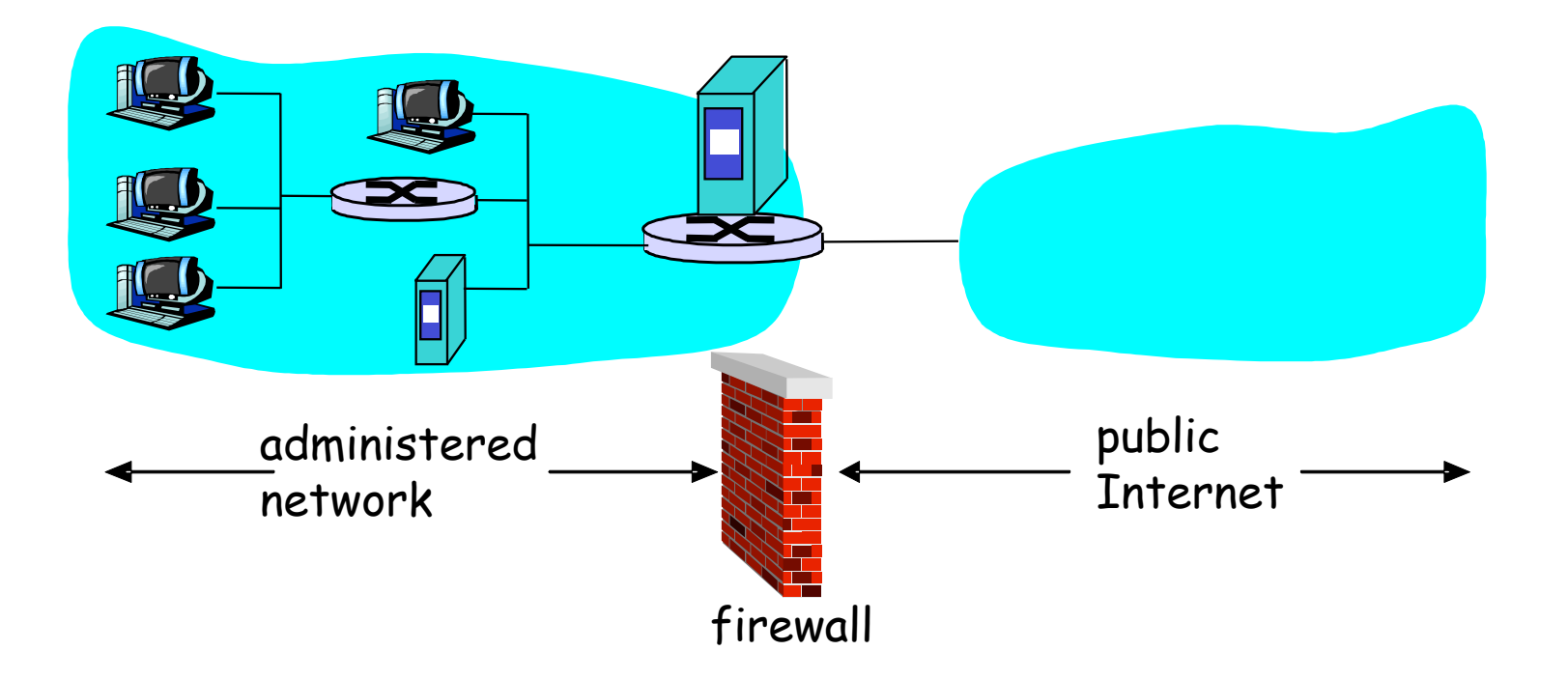

# Internet Attacks: Denial of Service

- Denial-of-service attacks
	- Outsider
	overwhelms
	the
	host
	with
	unsolicited
	traffic
	- $-$  ... with the goal of preventing any useful work
- Example: attacks by botnets
	- Bad guys take over a large collection of hosts
	- …
	and
	program
	these
	hosts
	to
	send
	traffic
	to
	your
	host
	- Leading
	to
	excessive
	traffic
- Motivations for denial-of-service attacks
	- Malice
	(e.g.,
	just
	to
	be
	mean)
	- $-$  Revenge (e.g., for some past perceived injustice)
	- Greed
	(e.g.,
	blackmailing)

# Internet Attacks: Break-Ins

- Breaking in to a host
	- Outsider
	exploits
	a
	vulnerability
	in
	the
	end
	host
	- …
	with
	the
	goal
	of
	changing
	the
	behavior
	of
	the
	host
- Example
	- Bad
	guys
	know
	a
	Web
	server
	has
	a
	buffer‐overflow
	bug
	- …
	and,
	say,
	send
	an
	HTTP
	request
	with
	a
	long
	URL
	- Allowing
	them
	to
	run
	their
	own
	code
- Motivations for break-ins
	- $-$  Take over the machine to launch other attacks
	- $-$  Steal information stored on the machine
	- Modify/replace
	the
	content
	the
	site
	normally
	returns

# Packet
Filtering

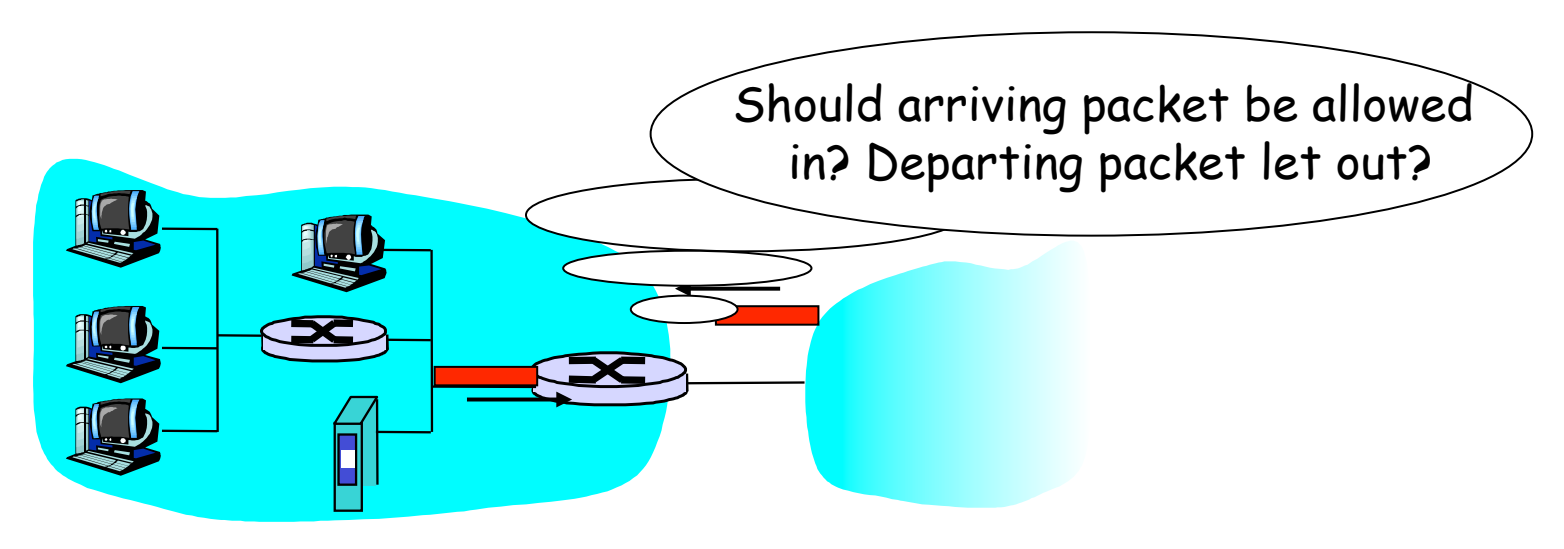

- Internal network connected to Internet via firewall
- Firewall filters packet-by-packet, based on:
	- Source IP address, destination IP address
	- TCP/UDP source and destination port numbers
	- ICMP
	message
	type
	- TCP
	SYN
	and
	ACK
	bits
	- Deep packet inspection on packet contents (DPI) 35

# Packet
Filtering
Examples

- Block all packets with IP protocol field = 17 and with either source or dest port = 23.
	- All
	incoming
	and
	outgoing
	UDP
	flows
	blocked
	- All Telnet connections are blocked
- Block inbound TCP packets with SYN but no ACK
	- Prevents
	external
	clients
	from
	making
	TCP connections with internal clients
	- But
	allows
	internal
	clients
	to
	connect
	to
	outside
- Block all packets with TCP port of Quake

# Firewall Configuration

- Firewall applies a set of rules to each packet – To
decide
whether
to
permit
or
deny
the
packet
- Each rule is a test on the packet
	- Comparing
	IP
	and
	TCP/UDP
	header
	fields
	- …
	and
	deciding
	whether
	to
	permit
	or
	deny
- Order matters

– Once
packet
matches
a
rule,
the
decision
is
done

# Firewall Configuration Example

- Alice runs a network in 222.22.0.0/16
	- Wants
	to
	let
	Bob's
	school
	access
	certain
	hosts
		- Bob
		is
		on
		111.11.0.0/16
		- Alice's special hosts on 222.22.22.0/24
	- Alice
	doesn't
	trust
	Trudy,
	inside
	Bob's
	network
		- Trudy is on 111.11.11.0/24
	- Alice
	doesn't
	want
	any
	other
	traffic
	from
	Internet
- Rules
	- #1:
	Don't
	let
	Trudy's
	machines
	in
		- Deny (src =  $111.11.11.0/24$ , dst =  $222.22.0.0/16$ )
	- #2:
	Let
	rest
	of
	Bob's
	network
	in
	to
	special
	dsts
		- Permit (src=111.11.0.0/16, dst = 222.22.22.0/24)
	- #3:
	Block
	the
	rest
	of
	the
	world
		- Deny ( $src = 0.0.0.0/0$ ,  $dst = 0.0.0.0/0$ )

# A Variation: Traffic Management

- Permit vs. deny is too binary a decision
	- Maybe better to classify the traffic based on rules
	- $-$  ... and then handle the classes of traffic differently
- Traffic shaping (rate limiting)
	- Limit
	the
	amount
	of
	bandwidth
	for
	certain
	traffic
	- E.g.,
	rate
	limit
	on
	Web
	or
	P2P
	traffic
- Separate
queues
	- Use
	rules
	to
	group
	related
	packets
	- And
	then
	do
	round‐robin
	scheduling
	across
	groups
	- E.g.,
	separate
	queue
	for
	each
	internal
	IP
	address

### Firewall Implementation Challenges

- Per-packet handling
	- Must
	inspect
	every
	packet
	- Challenging
	on
	very
	high‐speed
	links
- Complex filtering rules
	- May
	have
	large
	#
	of
	rules
	- May
	have
	very
	complicated
	rules
- Location of firewalls
	- Complex
	firewalls
	near
	the
	edge,
	at
	low
	speed
	- Simpler
	firewalls
	in
	the
	core,
	at
	higher
	speed

# Clever
Users
Subvert
Firewalls

- Example: filtering dorm access to a server
	- Firewall
	rule
	based
	on
	IP
	addresses
	of
	dorms
	- …
	and
	the
	server
	IP
	address
	and
	port
	number
	- Problem:
	users
	may
	log
	in
	to
	another
	machine
		- E.g.,
		connect
		from
		the
		dorms
		to
		another
		host
		- ... and then onward to the blocked server
- Example: filtering P2P based on port #s
	- Firewall
	rule
	based
	on
	TCP/UDP
	port
	numbers
		- E.g.,
		allow
		only
		port
		80
		(e.g.,
		Web)
		traffic
	- Problem: software using non-traditional ports
		- E.g., write P2P client to use port 80 instead

LAN
Appliances aka
WAN
Accelerators aka Application Accelerators

(Following
examples
are
"tunnels" between
on‐path
middleboxes)

# At Connection Point to the Internet

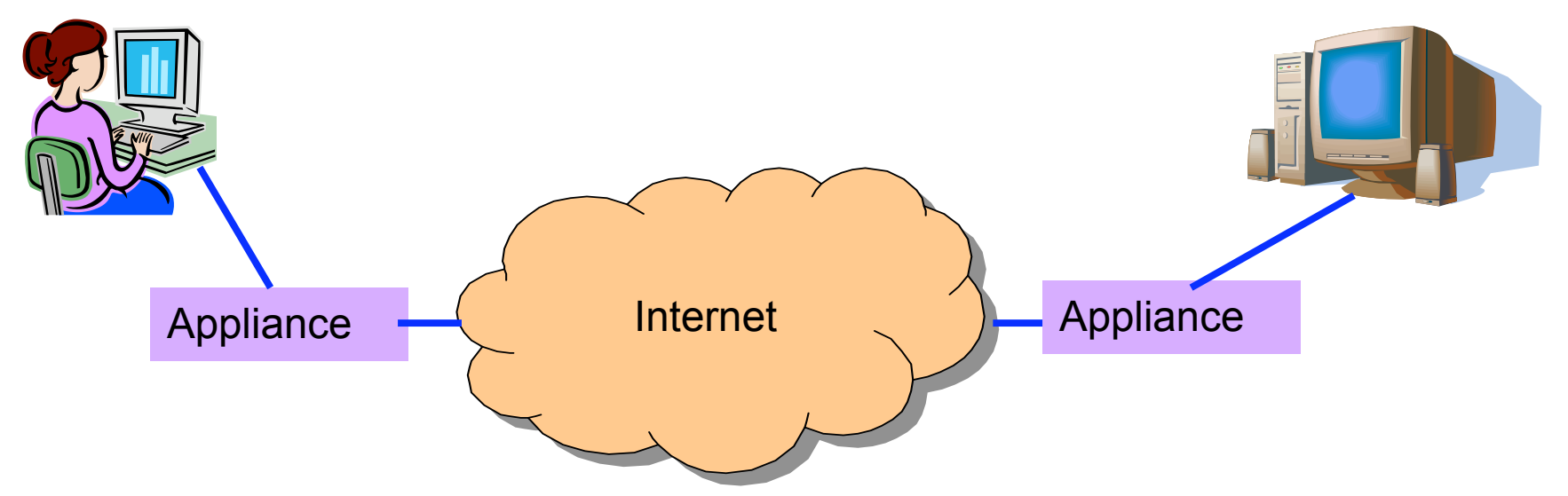

- Improve performance between edge networks
	- E.g., multiple sites of the same company
	- Through
	buffering,
	compression,
	caching,
	…
- Incrementally
deployable
	- No changes to the end hosts or the rest of the Internet
	- $-$  Inspects the packets as they go by, and takes action  $\overline{a_3}$

# Example:
Improve
TCP
Throughput

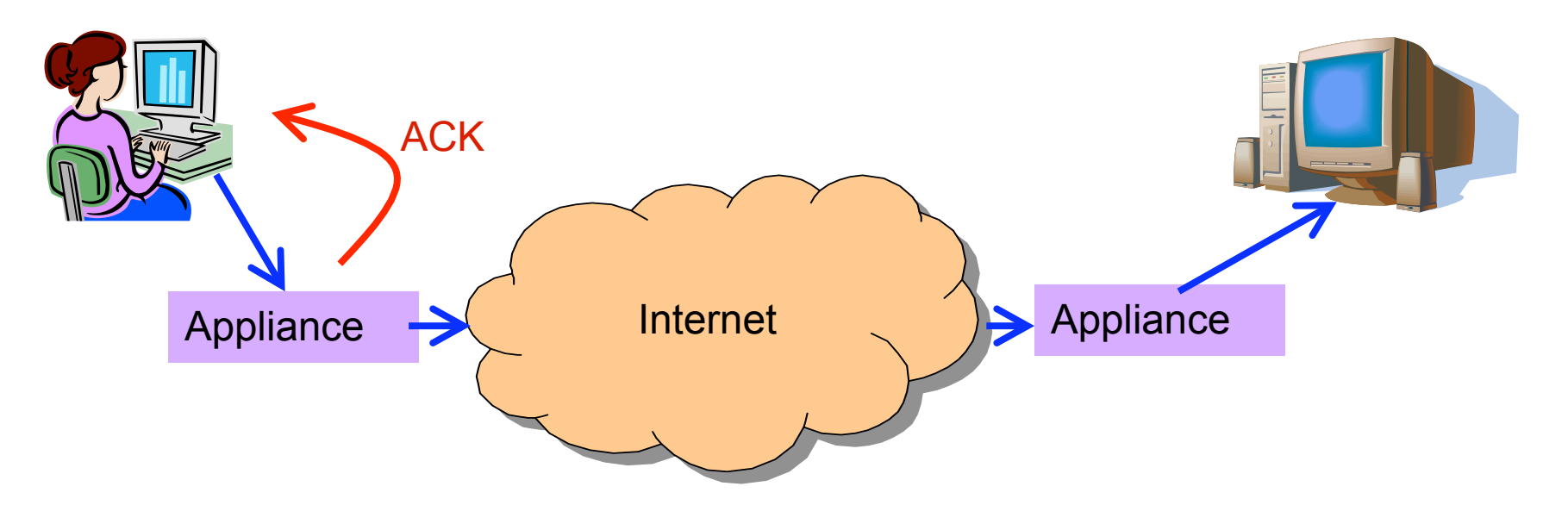

- Appliance with a lot of local memory
- Sends ACK packets quickly to the sender
- Overwrites receive window with a large value
- Or, even run a new and improved version of TCP

# Example:
Compression

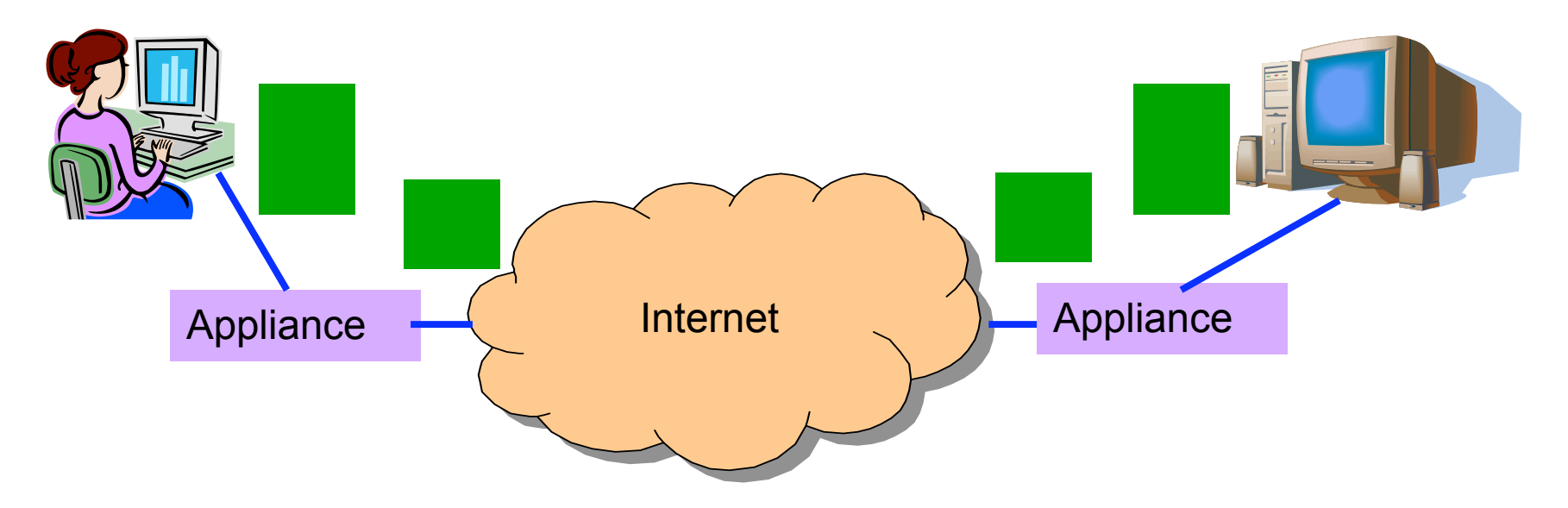

- Compress
the
packet
- Send the compressed packet
- Uncompress at the other end
- Maybe compress across successive packets

# Example:
Caching

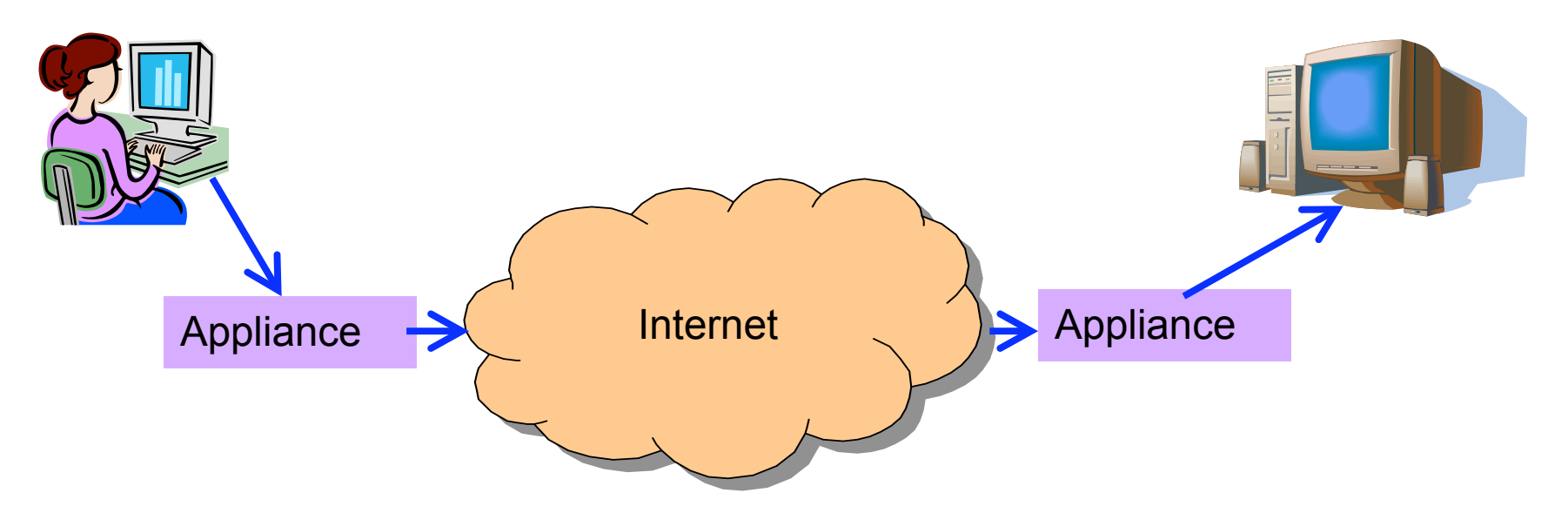

- Cache copies of the outgoing packets
- Check for sequences of bytes that match past data
- Just send a pointer to the past data
- And have the receiving appliance reconstruct

# Example: Encryption

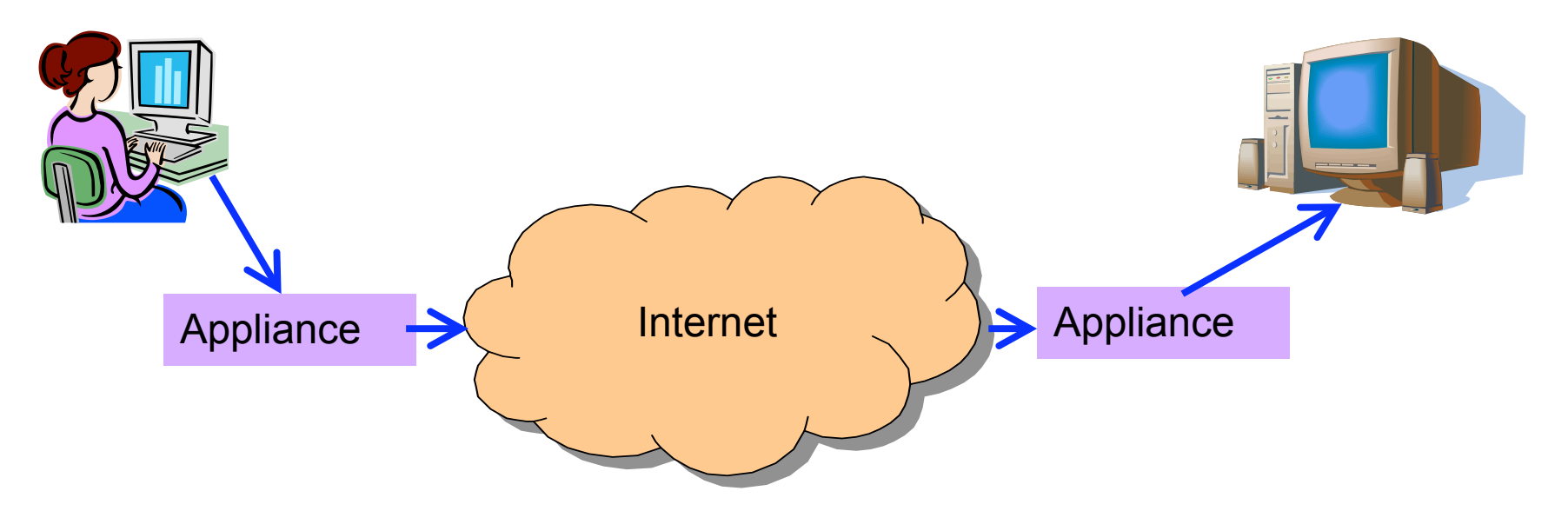

- Two sites share keys for encrypting traffic
- Sending appliance encrypts the data
- Receiving appliance decrypts the data
- Protects the sites from snoopers on the Internet

# **Conclusions**

- Middleboxes address important problems
	- Getting by with fewer IP addresses
	- Blocking
	unwanted
	traffic
	- Making
	fair
	use
	of
	network
	resources
	- Improving
	end‐to‐end
	performance
- Middleboxes cause problems of their own
	- No
	longer
	globally
	unique
	IP
	addresses
	- No
	longer
	can
	assume
	network
	simply
	delivers
	packets